# **ADSS Client SDK - Upgrade Notes v7.1**

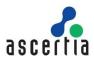

This document provides instructions for upgrading business applications to latest version which are currently using ADSS Client SDK v3.8 or later. If business application is using ADSS Client SDK v3.7 or earlier than the only option is to re-build the business application using the latest version of ADSS Client SDK and follow the latest ADSS Server Guides. Ensure to take a backup of your business application directory/project before performing the suggested changes. See the ADSS Client SDK Release Notes for details of the updates available in this version of the Client SDK.

#### Upgrading to latest version of ADSS Client SDK

To upgrade a business application to use latest version of libraries below instructions should be followed:

- 1. Copy the latest version of required libraries from [ADSS Client SDK]/API/lib folder to business application library folder.
- Recompile the business application with latest versions of libraries to ensure there is no compatibility issue. Also see the following sections for possible changes required in code/configurations when upgraded to current version.

Also, see the following sections for possible changes required in code/configurations when upgrading from a specific version to current version:

## Upgrading from ADSS Client SDK v6.8 or below

From ADSS Client SDK v6.9 and above, Ascertia will neither support iText versions below iText 7 nor it will ship ADSS Client SDK with embedded iText libraries.

Customers must purchase iText licenses, for example <u>OEM</u>, from the iText team themselves. For further information on how to buy the required iText license, visit <u>iText Sales</u>.

The iText Core package can be downloaded from the iText Github repository.

**Important Note**: Customers **must** purchase a commercial iText license to use with ADSS Client SDK v6.9 and above. The software license for iText community edition cannot be used by Ascertia customers for commercial use.

Please use the following steps to install iText 7 within the ADSS SDK\ Business Application:

#### For ADSS Client SDK (Java):

- i. Download the iText Core release from the iText Github repository: https://github.com/itext/itext7/releases/tag/7.1.15
- ii. In the **Assets** section, click on the **iText-Core-7.1.15-only-jars.zip**, this will download the release, once complete move the zip file to the server where the ADSS SDK \ Business Application is installed.
- iii. Acquire a commercial license file from the iText team and rename the license file to 'iText.Java.xml'.
- iv. On the server hosting ADSS SDK \ Business Application extract **iText-Core-7.1.15-only-jars.zip** and place all of the JAR files in /lib
- v. Place iText.Java.xml in: /conf
- vi. For Go>Sign Demos, place the JAR and license files at the following location:

  JARs: Bulk Signing Demo: GoSign\Demo\tomcat\webapps\Bulk-Local-Signing\WEB-INF\lib

License: GoSign\Demo\tomcat\lib

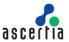

vii. For Samples, place the JAR and license at following location:

JARs.

[ADSS-Client-SDK-Installation-Directory]/API/lib

License: [ADSS-Client-SDK-Installation-Directory]/Samples/bin

#### For ADSS Client SDK (.Net):

 Download the iText Core release from the following link: https://www.nuget.org/packages/itext7/7.1.15.

- ii. In the About section on the right side of the page, click "**Download Package**", this will download the release, once complete move the zip file to the server where the ADSS SDK \ Business Application is installed.
- iii. Acquire a commercial license file from the iText team and rename the license file to 'iText.Java.xml'.
- iv. On the server hosting ADSS SDK \ Business Application "itext7.7.1.15.nupkg" and place all of the dll files from itext7.7.1.15\lib\net45 to \bin
- v. Place **iText.Java.xml** in the business application library folder.
- vi. For Go>Sign Demos, place the dll and license files at the following location:

  DII: Bulk Signing Demo: GoSign\Demo\GoSignDemos\Bulk-Local-Signing\bin

  License: C:\Windows\system64\inetsrv
- vii. For Samples, place the dll and license files at following location:

  JARs, License: [ADSS-Client-SDK-Installation-Directory]/API/Samples/bin

#### Upgrading from ADSS Client SDK v5.0

Required updates for business application:

- 1. In **SigningRequest** class (Java & .NET Client SDK), constructors which takes XML document object as an argument has been removed. The constructors which take byte[] as an argument should be used in its place.
- 2. In SigningRequest and PdfSigningRequest classes (Java & .NET Client SDK), the default request mode has been changed from DSS to HTTP. When using HTTP request mode the Signing Service URL will be <a href="http://machinename:8777/adss/signing/hdsi">http://machinename:8777/adss/signing/hdsi</a>. If business application has not specified any request mode in its current implementation, then business application must call the setRequestMode(SigningRequest.DSS) to continue using DSS request mode.
- 3. In SignatureVerificationRequest and CertificateValidationRequest classes (Java & .NET Client SDK), the default request mode has been changed from DSS to HTTP. When using HTTP request mode the Verification Service URL will be <a href="http://machinename:8777/adss/verification/hsvi">http://machinename:8777/adss/verification/hsvi</a>. If business application has not specified any request mode in its current implementation, then business application must call the setRequestMode(VerificationRequest.DSS) to continue using DSS request mode.
- 4. You should recompile your project by removing all jar files prefixed with **asc\_\*** and **adss\_\*** from your project and include the **adss\_client\_api.jar** file only.

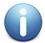

If business application changes to use HTTP request mode, then business application developer must read the API documentation of mentioned classes to make sure the methods currently being used are supported and return the expected results when HTTP mode is used.

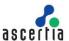

## **Upgrading from ADSS Client SDK v4.8**

**FIELD\_COORDS** request header is updated to hold the empty signature field name along with X-Y coordinates. e.g. 10,10,100,200,1,Signature1.

## **Upgrading from ADSS Client SDK v4.7**

You should recompile your project by removing all jar files prefixed with **asc\_\*** and **adss\_\*** from your project and include the **adss\_client\_api.jar** file only.

### Upgrading from ADSS Client SDK v4.5

Required updates for business application:

- In SigningRequest and PdfSigningRequest classes (Java & .NET Client SDK), the default request
  mode has been changed from XML to DSS. When using DSS request mode the Signing Service URL
  will be <a href="http://machinename:8777/adss/signing/dss">http://machinename:8777/adss/signing/dss</a>. If business application has not specified any
  request mode in its current implementation, then business application must call the
  setRequestMode(SigningRequest.XML) to continue using XML request mode.
- 2. In SignatureVerificationRequest and CertificateValidationRequest classes (Java & .NET Client SDK), the default request mode has been changed from XML to DSS. When using DSS request mode the Verification Service URL will be <a href="http://machinename:8777/adss/verification/dss">http://machinename:8777/adss/verification/dss</a>. If business application has not specified any request mode in its current implementation, then business application must call the setRequestMode(VerificationRequest.XML) to continue using XML request mode.
- 3. You should recompile your project by removing all jar files prefixed with **asc\_\*** and **adss\_\*** from your project and include the **adss\_client\_api.jar** file only.

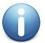

If business application changes to use DSS request mode, then business application developer must read the API documentation of mentioned classes to make sure the methods currently being used are supported and return the expected results when DSS mode is used.

#### Upgrading from ADSS Client SDK v4.4

- 1. In **CertificateValidity** class (.NET Client SDK), method GetCrlSignatureAlgorithmSutability is no longer in use and has been renamed with GetCrlSignatureAlgorithmSuitability. Replace all the calls of GetCrlSignatureAlgorithmSutability with GetCrlSignatureAlgorithmSuitability in business application.
- 2. In **CertificateValidity** class (.NET Client SDK), method GetOcspSignatureAlgorithmSutability is no longer in use and has been renamed with GetOcspSignatureAlgorithmSuitability. Replace all the calls of GetOcspSignatureAlgorithmSutability with GetOcspSignatureAlgorithmSuitability in business application.
- 3. In **CertificateValidity** class (Java Client SDK), method getCrlSignatureAlgorithmSutability is no longer in use and has been renamed with getCrlSignatureAlgorithmSuitability. Replace all the calls of getCrlSignatureAlgorithmSutability with getCrlSignatureAlgorithmSuitability in business application.
- 4. In **CertificateValidity** class (Java Client SDK), method getOcspSignatureAlgorithmSutability is no longer in use and has been renamed with getOcspSignatureAlgorithmSuitability. Replace all the calls of getOcspSignatureAlgorithmSutability with getOcspSignatureAlgorithmSuitability in business application.

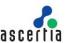

- 5. In **ScvpRespose** class (Java Client SDK), method getSignerCertChain has been removed. The method getSigningCertificates of the parent class should be used in its place.
- 6. In **ScvpRespose** class (.NET Client SDK), method GetSignerCertChain has been removed. The method GetSigningCertificates of the parent class should be used in its place.
- 7. You should recompile your project by removing all jar files prefixed with **asc\_\*** and **adss\_\*** from your project and include the **adss\_client\_api.jar** file only.

## **Upgrading from ADSS Client SDK v4.3**

- 1. If business application is using .NET Client SDK then it should remove all references to **crypto.dll** because it is now covered in **itextsharp.dll**
- 2. In Request class (.NET Client SDK), methods setRequestRetries, setSigningMode and setSoapVersion are no longer in use and have been renamed with SetRequestRetries, SetSigningMode and SetSoapVersion. Replace all the calls of setRequestRetries, setSigningMode, setSoapVersion with SetRequestRetries, SetSigningMode and SetSoapVersion in business application.
- 3. In CertificationRequest class (.NET Client SDK), methods setRequestMode, setCmcRequestMode and setIssuerDN are no longer in use and have been renamed with SetRequestMode, SetCmcRequestMode and SetIssuerDN. Replace all the calls of setRequestMode, setCmcRequestMode and setIssuerDN with SetRequestMode, SetCmcRequestMode and SetIssuerDN in business application.
- 4. In **ScvpRequest** class (.NET Client SDK), method addIntermediateCert is no longer in use and has been renamed with AddIntermediateCertificate. Replace all the calls of addIntermediateCert with AddIntermediateCertificate in business application.
- 5. In **ScvpRequest** class (Java Client SDK), method addIntermediateCert is no longer in use and has been renamed with addIntermediateCertificate. Replace all the calls of addIntermediateCert with addIntermediateCertificate in business application.
- 6. In **ScvpResponse** class (.NET Client SDK), methods GetBasicValidationAlgorithmOld and GetNameValidationAlgorithmOld are no longer in use and have been renamed with GetBasicValidationAlgorithmOID and GetNameValidationAlgorithmOID. Replace all the calls of GetBasicValidationAlgorithmOId and GetBasicValidationAlgorithmOId with GetBasicValidationAlgorithmOID and GetNameValidationAlgorithmOID in business application.
- 7. In **ScvpResponse** class (Java Client SDK), methods getBasicValidationAlgorithmOld and getNameValidationAlgorithmOld are no longer in use and have been renamed with getBasicValidationAlgorithmOlD and getNameValidationAlgorithmOlD. Replace all the calls of getBasicValidationAlgorithmOld and getBasicValidationAlgorithmOld with getBasicValidationAlgorithmOlD, getNameValidationAlgorithmOlD in business application.
- 8. In **CompoundRequest** class (.NET Client SDK), method addRequest is no longer in use and has been renamed with AddRequest. Replace all the calls of addRequest with AddRequest in business application.
- 9. In **CompoundResult** class (.NET Client SDK), method getResults is no longer in use and has been renamed with GetResults. Replace all the calls of getResults with GetResults in business application.
- 10. In **ValidateRequest** class (.NET Client SDK), method ValidateRequestType is no longer in use and has been renamed with GetValidateRequestType. Replace all the calls of ValidateRequestType with Get ValidateRequestType in business application.
- 11. In **ValidateResult** class (.NET Client SDK), methods GetCRL, GetOCSP, getCertificateQuality, getCspAssurance, getValidationScheme, getValidationModel, getRevocationTime,

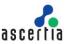

isOcspNoCache, getErrorReason, getErrorDetail. getRevocationReason, getValidationTime, getResponderName, getResponderURI, getResponderConfigurationVersion, getOcspCacheInterval and getValidateResultType are no longer in use and have been renamed with GetCRLs, GetCertificateQuality, GetOcspResponses. GetCspAssurance. GetValidationScheme. GetValidationModel. GetRevocationTime. GetRevocationReason. GetValidationTime. IsOcspNoCache, GetErrorReason, GetErrorDetail, GetResponderName, GetResponderURI, GetResponderConfigurationVersion, GetOcspCacheInterval and GetValidateResultType. Replace all the calls of GetCRL, GetOCSP, getCertificateQuality, getCspAssurance, getValidationScheme, getValidationModel, getRevocationTime, getRevocationReason, getValidationTime, isOcspNoCache, getErrorReason, getErrorDetail, getResponderName, getResponderURI, getOcspCacheInterval and getValidateResultType with getResponderConfigurationVersion, GetCRLs, GetOcspResponses, GetCertificateQuality, GetCspAssurance, GetValidationScheme, GetRevocationReason, GetValidationModel, GetRevocationTime, GetValidationTime, IsOcspNoCache. GetErrorReason, GetErrorDetail, GetResponderName, GetResponderURI, GetResponderConfigurationVersion, GetOcspCacheInterval and GetValidateResultType in business application.

- 12. In ValidateResult class (Java Client SDK), method getValidationmodel is no longer in use and has been renamed with getValidationModel. Replace all the calls of getValidationmodel with getValidationModel in business application.
- 13. In **SignatureVerificationRequest** class (.NET Client SDK), methods setReturnVerificationTimeInfo, setReturnSigningTimeInfo and setReturnSignerIdentity are no longer in use and have been renamed with SetReturnVerificationTimeInfo, SetReturnSigningTimeInfo and SetReturnSignerIdentity. Replace all the calls of setReturnVerificationTimeInfo, setReturnSigningTimeInfo and setReturnSignerIdentity with SetReturnVerificationTimeInfo, SetReturnSigningTimeInfo and SetReturnSignerIdentity in business application.
- 14. In **CertificateValidity** class (.NET Client SDK), method SetCertIssuerSerialNo is no longer in use and has been renamed with GetCertIssuerSerialNo. Replace all the calls of SetCertIssuerSerialNo with GetCertIssuerSerialNo in business application.
- 15. In **CertificatePathValidity** class (.NET Client SDK), methods GetCertificateValidity and SetCertificatePathValidity are no longer in use and have been renamed with GetCertValidity and SetCertPathValidity. Replace all the calls of GetCertificateValidity and SetCertIficatePathValidity with GetCertValidity and SetCertPathValidity in business application.
- 16. In Result class (.NET Client SDK), methods setResultMajor, getResultMajor, setResultMinor, getResultMinor, setResultMessage and getResultMessage are no longer in use and have been renamed with SetResultMajor, GetResultMajor, SetResultMinor, GetResultMinor, SetResultMessage and GetResultMessage. Replace all the calls of setResultMajor, getResultMajor, setResultMinor, getResultMinor, setResultMessage and getResultMessage with SetResultMajor, GetResultMajor, SetResultMinor, GetResultMinor, SetResultMessage and GetResultMessage in business application.
- 17. In IndividualReport class (.NET Client SDK), methods GetSignatureProducitonPlaceCity, GetSignatureProducitonPlaceCountryName, GetSignatureProducitonPlacePostalCode GetSignatureProducitonPlaceStateOrProvice are no longer in use and have been renamed with GetSignatureProductionPlaceCity, GetSignatureProductionPlaceCountryName, GetSignatureProductionPlacePostalCode GetSignatureProductionPlaceStateOrProvice. and GetSignatureProducitonPlaceCitv. all the GetSignatureProducitonPlaceCountryName, GetSignatureProducitonPlacePostalCode GetSignatureProducitonPlaceStateOrProvice GetSignatureProductionPlaceCity, GetSignatureProductionPlacePostalCode GetSignatureProductionPlaceCountrvName. GetSignatureProductionPlaceStateOrProvice in business application.
- 18. In IndividualReport class (Java Client SDK), methods getSignatureProducitonPlaceCity, getSignatureProducitonPlaceCountryName, getSignatureProducitonPlacePostalCode and, getSignatureProducitonPlaceStateOrProvice are no longer in use and have been renamed with getSignatureProductionPlaceCity, getSignatureProductionPlaceCountryName, getSignatureProductionPlacePostalCode and getSignatureProductionPlaceStateOrProvice. Replace all the calls of getSignatureProducitonPlaceCity, getSignatureProducitonPlaceCountryName,

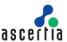

getSignatureProducitonPlacePostalCode and getSignatureProducitonPlaceStateOrProvice with getSignatureProductionPlaceCity, getSignatureProductionPlaceCountryName, getSignatureProductionPlacePostalCode and getSignatureProductionPlaceStateOrProvice in business application.

- 19. In **CertificateValidity** class (.NET Client SDK), method GetCrlSignatureAlgorithmSutability is no longer in use and has been renamed with GetCrlSignatureAlgorithmSuitability. Replace all the calls of GetCrlSignatureAlgorithmSutability with GetCrlSignatureAlgorithmSuitability in business application.
- 20. In **CertificateValidity** class (.NET Client SDK), method GetOcspSignatureAlgorithmSutability is no longer in use and has been renamed with GetOcspSignatureAlgorithmSuitability. Replace all the calls of GetOcspSignatureAlgorithmSutability with GetOcspSignatureAlgorithmSuitability in business application.
- 21. In **CertificateValidity** class (Java Client SDK ), method getCrlSignatureAlgorithmSutability is no longer in use and has been renamed with getCrlSignatureAlgorithmSuitability. Replace all the calls of getCrlSignatureAlgorithmSutability with getCrlSignatureAlgorithmSuitability in business application.
- 22. In **CertificateValidity** class (Java Client SDK), method getOcspSignatureAlgorithmSutability is no longer in use and has been renamed with getOcspSignatureAlgorithmSuitability. Replace all the calls of getOcspSignatureAlgorithmSutability with getOcspSignatureAlgorithmSuitability in business application.
- 23. In **ScvpRespose** class (Java Client SDK), method getSignerCertChain has been removed. The method getSigningCertificates of the parent class should be used in its place.
- 24. In **ScvpRespose** class (.NET Client SDK), method GetSignerCertChain has been removed. The method GetSigningCertificates of the parent class should be used in its place.
- 25. You should recompile your project by removing all jar files prefixed with **asc\_\*** and **adss\_\*** from your project and include the **adss\_client\_api.jar** file only.

#### Upgrading from ADSS Client SDK v4.1 or v4.2

- For all Response classes, the use of method isSuccessfull() is deprecated/obsolete because of a typo in method name. A new method named isSuccessful() is introduced for all Response classes in the current version. It is recommended to use new method in existing and new developments.
- 2. If business application is using .NET Client SDK then it should remove all references to **crypto.dll** because it is now covered in **itextsharp.dll**
- 3. In Request class (.NET Client SDK), methods setRequestRetries, setSigningMode and setSoapVersion are no longer in use and have been renamed with SetRequestRetries, SetSigningMode and SetSoapVersion. Replace all the calls of setRequestRetries, setSigningMode, setSoapVersion with SetRequestRetries, SetSigningMode and SetSoapVersion in business application.
- 4. In CertificationRequest class (.NET Client SDK), methods setRequestMode, setCmcRequestMode and setIssuerDN are no longer in use and have been renamed with SetRequestMode, SetCmcRequestMode and SetIssuerDN. Replace all the calls of setRequestMode, setCmcRequestMode and setIssuerDN with SetRequestMode, SetCmcRequestMode and SetIssuerDN in business application.
- 5. In **ScvpRequest** class (.NET Client SDK), method addIntermediateCert is no longer in use and has been renamed with AddIntermediateCertificate. Replace all the calls of addIntermediateCert with AddIntermediateCertificate in business application.

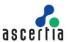

- 6. In **ScvpRequest** class (Java Client SDK), method addIntermediateCert is no longer in use and has been renamed with addIntermediateCertificate. Replace all the calls of addIntermediateCert with addIntermediateCertificate in business application.
- 7. In **ScvpResponse** class (.NET Client SDK), methods GetBasicValidationAlgorithmOld and GetNameValidationAlgorithmOld are no longer in use and have been renamed with GetBasicValidationAlgorithmOlD and GetNameValidationAlgorithmOlD. Replace all the calls of GetBasicValidationAlgorithmOld and GetBasicValidationAlgorithmOld with GetBasicValidationAlgorithmOlD and GetNameValidationAlgorithmOlD in business application.
- 8. In **ScvpResponse** class (Java Client SDK), methods getBasicValidationAlgorithmOld and getNameValidationAlgorithmOld are no longer in use and have been renamed with getBasicValidationAlgorithmOlD and getNameValidationAlgorithmOlD. Replace all the calls of getBasicValidationAlgorithmOld and getBasicValidationAlgorithmOld with getBasicValidationAlgorithmOlD, getNameValidationAlgorithmOlD in business application.
- In CompoundRequest class (.NET Client SDK), method addRequest is no longer in use and has been renamed with AddRequest. Replace all the calls of addRequest with AddRequest in business application.
- 10. In **CompoundResult** class (.NET Client SDK), method getResults is no longer in use and has been renamed with GetResults. Replace all the calls of getResults with GetResults in business application.
- 11. In **ValidateRequest** class (.NET Client SDK), method ValidateRequestType is no longer in use and has been renamed with GetValidateRequestType. Replace all the calls of ValidateRequestType with Get ValidateRequestType in business application.
- 12. In ValidateResult class (.NET Client SDK), methods GetCRL, GetOCSP, getCertificateQuality, getValidationScheme, getValidationModel, getRevocationTime, getCspAssurance, getRevocationReason, getValidationTime, isOcspNoCache, getErrorReason, getErrorDetail. getResponderName, getResponderURI, getResponderConfigurationVersion, getOcspCacheInterval and getValidateResultType are no longer in use and have been renamed with GetCRLs. GetOcspResponses. GetCertificateQuality. GetCspAssurance. GetValidationScheme. GetValidationModel. GetRevocationTime. GetRevocationReason. GetValidationTime. IsOcspNoCache, GetErrorReason, GetErrorDetail, GetResponderName, GetResponderURI, GetResponderConfigurationVersion, GetOcspCacheInterval and GetValidateResultType. Replace all the calls of GetCRL, GetOCSP, getCertificateQuality, getCspAssurance, getValidationScheme, getValidationTime, getRevocationReason, getValidationModel, getRevocationTime, getErrorReason, getErrorDetail, getResponderName, getResponderURI, isOcspNoCache, getResponderConfigurationVersion, getOcspCacheInterval and getValidateResultType with GetCRLs, GetOcspResponses, GetCertificateQuality, GetCspAssurance, GetValidationScheme, GetRevocationTime, GetRevocationReason, GetValidationModel, GetValidationTime, IsOcspNoCache. GetErrorReason, GetErrorDetail, GetResponderName, GetResponderURI. GetResponderConfigurationVersion, GetOcspCacheInterval and GetValidateResultType in business application.
- 13. In **ValidateResult** class (Java Client SDK), method getValidationmodel is no longer in use and has been renamed with getValidationModel. Replace all the calls of getValidationmodel with getValidationModel in business application.
- 14. In **SignatureVerificationRequest** class (.NET Client SDK), methods setReturnVerificationTimeInfo, setReturnSigningTimeInfo and setReturnSignerIdentity are no longer in use and have been renamed with SetReturnVerificationTimeInfo, SetReturnSigningTimeInfo and SetReturnSignerIdentity. Replace all the calls of setReturnVerificationTimeInfo, setReturnSigningTimeInfo and setReturnSignerIdentity with SetReturnVerificationTimeInfo, SetReturnSigningTimeInfo and SetReturnSignerIdentity in business application.
- 15. In **CertificateValidity** class (.NET Client SDK), method SetCertIssuerSerialNo is no longer in use and has been renamed with GetCertIssuerSerialNo. Replace all the calls of SetCertIssuerSerialNo with GetCertIssuerSerialNo in business application.

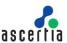

- 16. In CertificatePathValidity class (.NET Client SDK), methods GetCertificateValidity and SetCertificatePathValidity are no longer in use and have been renamed with GetCertValidity and SetCertPathValidity. Replace all the calls of GetCertificateValidity and SetCertificatePathValidity with GetCertValidity and SetCertPathValidity in business application.
- 17. In Result class (.NET Client SDK), methods setResultMajor, getResultMajor, setResultMinor, getResultMinor, setResultMessage and getResultMessage are no longer in use and have been renamed with SetResultMajor, GetResultMajor, SetResultMinor, GetResultMinor, SetResultMessage and GetResultMessage. Replace all the calls of setResultMajor, getResultMajor, setResultMinor, getResultMinor, setResultMessage and getResultMessage with SetResultMajor, GetResultMajor, SetResultMinor, GetResultMinor, SetResultMessage and GetResultMessage in business application.
- 18. In IndividualReport class (.NET Client SDK), methods GetSignatureProducitonPlaceCity, GetSignatureProducitonPlaceCountryName, GetSignatureProducitonPlacePostalCode GetSignatureProducitonPlaceStateOrProvice are no longer in use and have been renamed with GetSignatureProductionPlaceCity, GetSignatureProductionPlaceCountryName, GetSignatureProductionPlaceStateOrProvice. GetSignatureProductionPlacePostalCode and GetSignatureProducitonPlaceCity, Replace all the calls GetSignatureProducitonPlaceCountryName, GetSignatureProducitonPlacePostalCode **GetSignatureProducitonPlaceStateOrProvice** GetSignatureProductionPlaceCity, GetSignatureProductionPlacePostalCode GetSignatureProductionPlaceCountryName. GetSignatureProductionPlaceStateOrProvice in business application.
- 19. In IndividualReport class (Java Client SDK), methods getSignatureProducitonPlaceCity, getSignatureProducitonPlaceCountryName, getSignatureProducitonPlacePostalCode and, getSignatureProducitonPlaceStateOrProvice are no longer in use and have been renamed with getSignatureProductionPlaceCity, getSignatureProductionPlaceCountryName, getSignatureProductionPlacePostalCode and getSignatureProductionPlaceStateOrProvice. Replace all the calls of getSignatureProducitonPlaceCity, getSignatureProducitonPlaceCountryName, getSignatureProducitonPlacePostalCode and getSignatureProducitonPlaceStateOrProvice with getSignatureProductionPlaceCity, getSignatureProductionPlaceCountryName, getSignatureProductionPlacePostalCode and getSignatureProductionPlaceStateOrProvice in business application.
- 20. In **CertificateValidity** class (.NET Client SDK), method GetCrlSignatureAlgorithmSutability is no longer in use and has been renamed with GetCrlSignatureAlgorithmSuitability. Replace all the calls of GetCrlSignatureAlgorithmSutability with GetCrlSignatureAlgorithmSuitability in business application.
- 21. In **CertificateValidity** class (.NET Client SDK), method GetOcspSignatureAlgorithmSutability is no longer in use and has been renamed with GetOcspSignatureAlgorithmSuitability. Replace all the calls of GetOcspSignatureAlgorithmSutability with GetOcspSignatureAlgorithmSuitability in business application.
- 22. In **CertificateValidity** class (Java Client SDK ), method getCrlSignatureAlgorithmSutability is no longer in use and has been renamed with getCrlSignatureAlgorithmSuitability. Replace all the calls of getCrlSignatureAlgorithmSutability with getCrlSignatureAlgorithmSuitability in business application.
- 23. In **CertificateValidity** class (Java Client SDK), method getOcspSignatureAlgorithmSutability is no longer in use and has been renamed with getOcspSignatureAlgorithmSuitability. Replace all the calls of getOcspSignatureAlgorithmSutability with getOcspSignatureAlgorithmSuitability in business application.
- 24. In **ScvpRespose** class (Java Client SDK), method getSignerCertChain has been removed. The method getSigningCertificates of the parent class should be used in its place.
- 25. In **ScvpRespose** class (.NET Client SDK), method GetSignerCertChain has been removed. The method GetSigningCertificates of the parent class should be used in its place.
- 26. You should recompile your project by removing all jar files prefixed with **asc\_\*** and **adss\_\*** from your project and include the **adss\_client\_api.jar** file only.

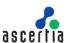

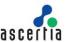

## Upgrading from ADSS Client SDK v3.8 or v4.0

- 1. In **VerifyInfo** class, method getResponseItem() is no longer in use and has been renamed with getResponseItems(). Replace all the calls of getResponseItem() with getResponseItems() in business application.
- 2. For all **Response** classes, the use of method isSuccessfull() is deprecated/obsolete because of a typo in method name. A new method named isSuccessful() is introduced for all Response classes in the current version. It is recommended to use new method in existing and new developments.
- 3. If business application is using .NET Client SDK then it should remove all references to **crypto.dll** because it is now covered in **itextsharp.dll**
- 4. In Request class (.NET Client SDK), methods setRequestRetries, setSigningMode and setSoapVersion are no longer in use and have been renamed with SetRequestRetries, SetSigningMode and SetSoapVersion. Replace all the calls of setRequestRetries, setSigningMode, setSoapVersion with SetRequestRetries, SetSigningMode and SetSoapVersion in business application.
- 5. In **CertificationRequest** class (.NET Client SDK), methods setRequestMode, setCmcRequestMode and setIssuerDN are no longer in use and have been renamed with SetRequestMode, SetCmcRequestMode and SetIssuerDN. Replace all the calls of setRequestMode, setCmcRequestMode and setIssuerDN with SetRequestMode, SetCmcRequestMode and SetIssuerDN in business application.
- 6. In **ScvpRequest** class (.NET Client SDK), method addIntermediateCert is no longer in use and has been renamed with AddIntermediateCertificate. Replace all the calls of addIntermediateCert with AddIntermediateCertificate in business application.
- 7. In **ScvpRequest** class (Java Client SDK), method addIntermediateCert is no longer in use and has been renamed with addIntermediateCertificate. Replace all the calls of addIntermediateCert with addIntermediateCertificate in business application.
- 8. In **ScvpResponse** class (.NET Client SDK), methods GetBasicValidationAlgorithmOld and GetNameValidationAlgorithmOld are no longer in use and have been renamed with GetBasicValidationAlgorithmOlD and GetNameValidationAlgorithmOlD. Replace all the calls of GetBasicValidationAlgorithmOld and GetBasicValidationAlgorithmOld with GetBasicValidationAlgorithmOlD and GetNameValidationAlgorithmOlD in business application.
- 9. In **ScvpResponse** class (Java Client SDK), methods getBasicValidationAlgorithmOld and getNameValidationAlgorithmOld are no longer in use and have been renamed with getBasicValidationAlgorithmOlD and getNameValidationAlgorithmOlD. Replace all the calls of getBasicValidationAlgorithmOld and getBasicValidationAlgorithmOld with getBasicValidationAlgorithmOlD, getNameValidationAlgorithmOlD in business application.
- 10. In **CompoundRequest** class (.NET Client SDK), method addRequest is no longer in use and has been renamed with AddRequest. Replace all the calls of addRequest with AddRequest in business application.
- 11. In **CompoundResult** class (.NET Client SDK), method getResults is no longer in use and has been renamed with GetResults. Replace all the calls of getResults with GetResults in business application.
- 12. In **ValidateRequest** class (.NET Client SDK), method ValidateRequestType is no longer in use and has been renamed with GetValidateRequestType. Replace all the calls of ValidateRequestType with Get ValidateRequestType in business application.
- 13. In **ValidateResult** class (.NET Client SDK), methods GetCRL, GetOCSP, getCertificateQuality, getCspAssurance, getValidationScheme, getValidationModel, getRevocationTime, getRevocationReason, getValidationTime, isOcspNoCache, getErrorReason, getErrorDetail,

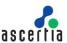

getResponderName, getResponderURI, getResponderConfigurationVersion, getOcspCacheInterval and getValidateResultType are no longer in use and have been renamed with GetCRLs. GetOcspResponses. GetCertificateQuality, GetCspAssurance. GetValidationScheme, GetValidationModel. GetRevocationTime. GetRevocationReason. GetValidationTime. GetErrorReason, GetErrorDetail, IsOcspNoCache. GetResponderName, GetResponderURI, GetResponderConfigurationVersion, GetOcspCacheInterval and GetValidateResultType. Replace all the calls of GetCRL, GetOCSP, getCertificateQuality, getCspAssurance, getValidationScheme, getRevocationReason, getValidationModel, getRevocationTime, getValidationTime, isOcspNoCache, getErrorReason, getErrorDetail, getResponderName, getResponderURI, getResponderConfigurationVersion, getOcspCacheInterval and getValidateResultType with GetCRLs, GetOcspResponses, GetCertificateQuality, GetCspAssurance, GetValidationScheme, GetRevocationReason, GetValidationModel, GetRevocationTime, GetValidationTime, IsOcspNoCache, GetErrorReason, GetErrorDetail, GetResponderName, GetResponderURI, GetResponderConfigurationVersion, GetOcspCacheInterval and GetValidateResultType in business application.

- 14. In **ValidateResult** class (Java Client SDK), method getValidationmodel is no longer in use and has been renamed with getValidationModel. Replace all the calls of getValidationmodel with getValidationModel in business application.
- 15. In **SignatureVerificationRequest** class (.NET Client SDK), methods setReturnVerificationTimeInfo, setReturnSigningTimeInfo and setReturnSignerIdentity are no longer in use and have been renamed with SetReturnVerificationTimeInfo, SetReturnSigningTimeInfo and SetReturnSignerIdentity. Replace all the calls of setReturnVerificationTimeInfo, setReturnSigningTimeInfo and setReturnSignerIdentity with SetReturnVerificationTimeInfo, SetReturnSigningTimeInfo and SetReturnSignerIdentity in business application.
- 16. In **CertificateValidity** class (.NET Client SDK), method SetCertIssuerSerialNo is no longer in use and has been renamed with GetCertIssuerSerialNo. Replace all the calls of SetCertIssuerSerialNo with GetCertIssuerSerialNo in business application.
- 17. In **CertificatePathValidity** class (.NET Client SDK), methods GetCertificateValidity and SetCertificatePathValidity are no longer in use and have been renamed with GetCertValidity and SetCertPathValidity. Replace all the calls of GetCertificateValidity and SetCertIficatePathValidity with GetCertValidity and SetCertPathValidity in business application.
- 18. In Result class (.NET Client SDK), methods setResultMajor, getResultMajor, setResultMinor, getResultMinor, setResultMessage and getResultMessage are no longer in use and have been renamed with SetResultMajor, GetResultMajor, SetResultMinor, GetResultMinor, SetResultMessage and GetResultMessage. Replace all the calls of setResultMajor, getResultMajor, setResultMinor, getResultMinor, setResultMessage and getResultMessage with SetResultMajor, GetResultMajor, SetResultMinor, GetResultMinor, SetResultMessage and GetResultMessage in business application.
- In IndividualReport class (.NET Client SDK), methods GetSignatureProducitonPlaceCity, GetSignatureProducitonPlaceCountryName, GetSignatureProducitonPlacePostalCode and GetSignatureProducitonPlaceStateOrProvice are no longer in use and have been renamed with GetSignatureProductionPlaceCity, GetSignatureProductionPlaceCountryName, GetSignatureProductionPlacePostalCode GetSignatureProductionPlaceStateOrProvice. and GetSignatureProducitonPlaceCity. Replace calls all the GetSignatureProducitonPlaceCountryName, GetSignatureProducitonPlacePostalCode GetSignatureProducitonPlaceStateOrProvice GetSignatureProductionPlaceCity, GetSignatureProductionPlacePostalCode GetSignatureProductionPlaceCountryName. GetSignatureProductionPlaceStateOrProvice in business application.
- 20. In IndividualReport class (Java Client SDK), methods getSignatureProducitonPlaceCity, getSignatureProducitonPlaceCountryName, getSignatureProducitonPlacePostalCode and, getSignatureProducitonPlaceStateOrProvice are no longer in use and have been renamed with getSignatureProductionPlaceCity, getSignatureProductionPlaceCountryName, getSignatureProductionPlacePostalCode and getSignatureProducitonPlaceStateOrProvice. Replace all the calls of getSignatureProducitonPlaceCity, getSignatureProducitonPlaceCountryName, getSignatureProducitonPlacePostalCode and getSignatureProducitonPlaceStateOrProvice with

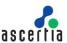

getSignatureProductionPlaceCity, getSignatureProductionPlaceCountryName, getSignatureProductionPlacePostalCode and getSignatureProductionPlaceStateOrProvice in business application.

- 21. In **CertificateValidity** class (.NET Client SDK), method GetCrlSignatureAlgorithmSutability is no longer in use and has been renamed with GetCrlSignatureAlgorithmSuitability. Replace all the calls of GetCrlSignatureAlgorithmSutability with GetCrlSignatureAlgorithmSuitability in business application.
- 22. In **CertificateValidity** class (.NET Client SDK), method GetOcspSignatureAlgorithmSutability is no longer in use and has been renamed with GetOcspSignatureAlgorithmSuitability. Replace all the calls of GetOcspSignatureAlgorithmSutability with GetOcspSignatureAlgorithmSuitability in business application.
- 23. In **CertificateValidity** class (Java Client SDK ), method getCrlSignatureAlgorithmSutability is no longer in use and has been renamed with getCrlSignatureAlgorithmSuitability. Replace all the calls of getCrlSignatureAlgorithmSutability with getCrlSignatureAlgorithmSuitability in business application.
- 24. In **CertificateValidity** class (Java Client SDK), method getOcspSignatureAlgorithmSutability is no longer in use and has been renamed with getOcspSignatureAlgorithmSuitability. Replace all the calls of getOcspSignatureAlgorithmSutability with getOcspSignatureAlgorithmSuitability in business application.
- 25. In **ScvpRespose** class (Java Client SDK), method getSignerCertChain has been removed. The method getSigningCertificates of the parent class should be used in its place.
- 26. In **ScvpRespose** class (.NET Client SDK), method GetSignerCertChain has been removed. The method GetSigningCertificates of the parent class should be used in its place.
- 27. You should recompile your project by removing all jar files prefixed with **asc\_\*** and **adss\_\*** from your project and include the **adss\_client\_api.jar** file only.

## **Contact Details**

For Commercial Sales: +44 (0) 1256 895416, sales@ascertia.com

For Technical Support: support@ascertia.com